# **Obsah**

#### **KAPITOLA 1**

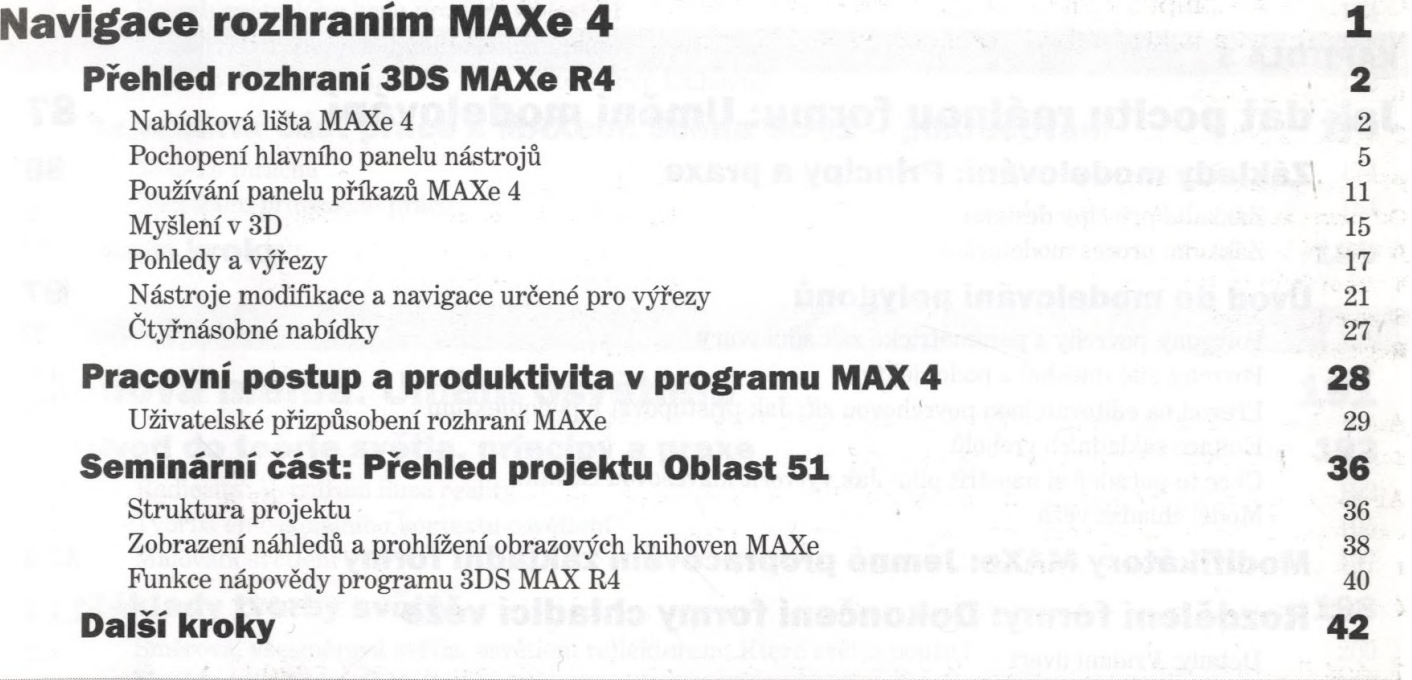

socioni adiantiformes confilioni seno

#### <span id="page-0-0"></span>**KAPITOLA 2**

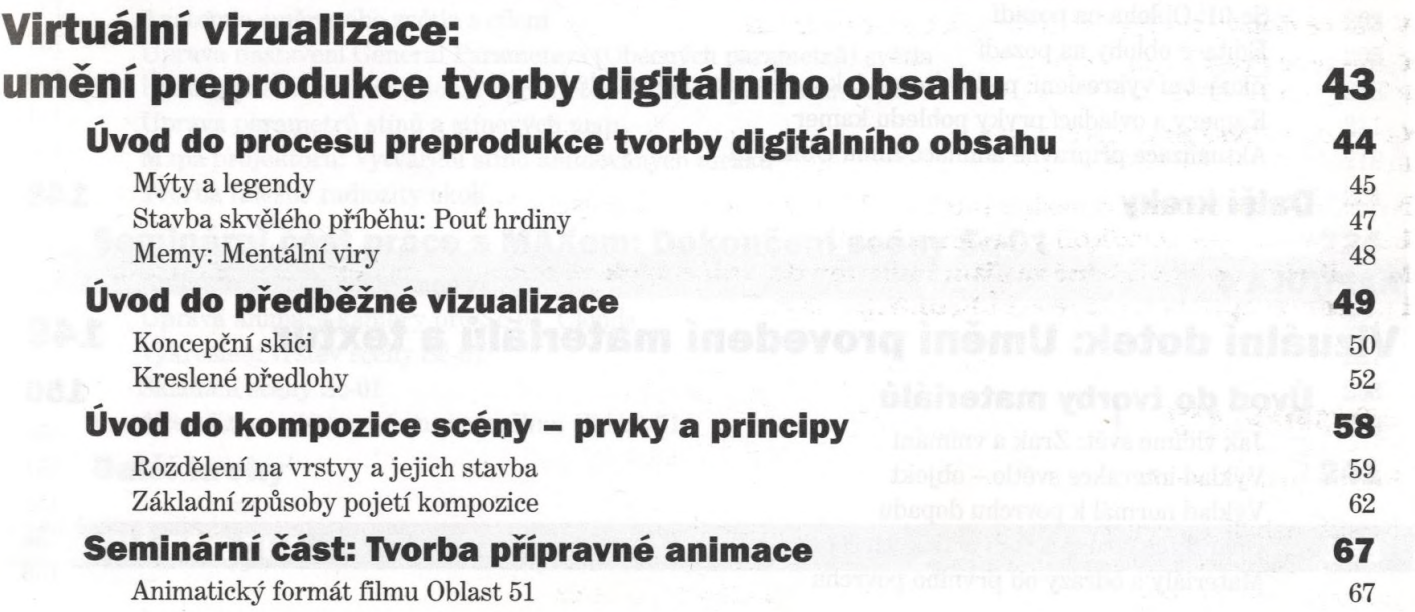

V

 $\sim$ 

 $\mathcal{Y}$ 

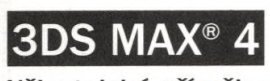

Uživatelská příručka

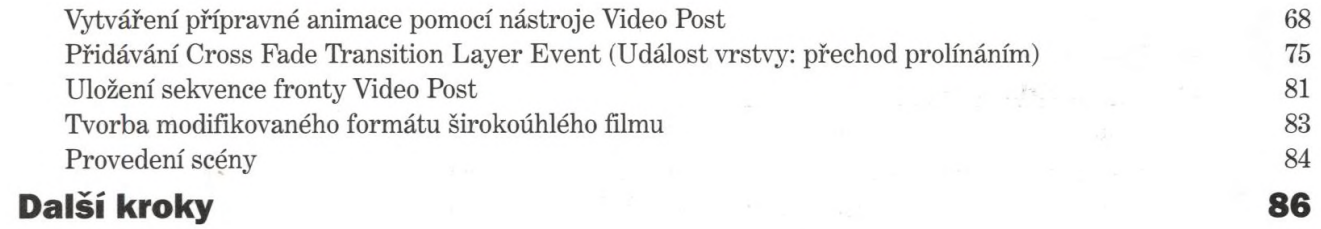

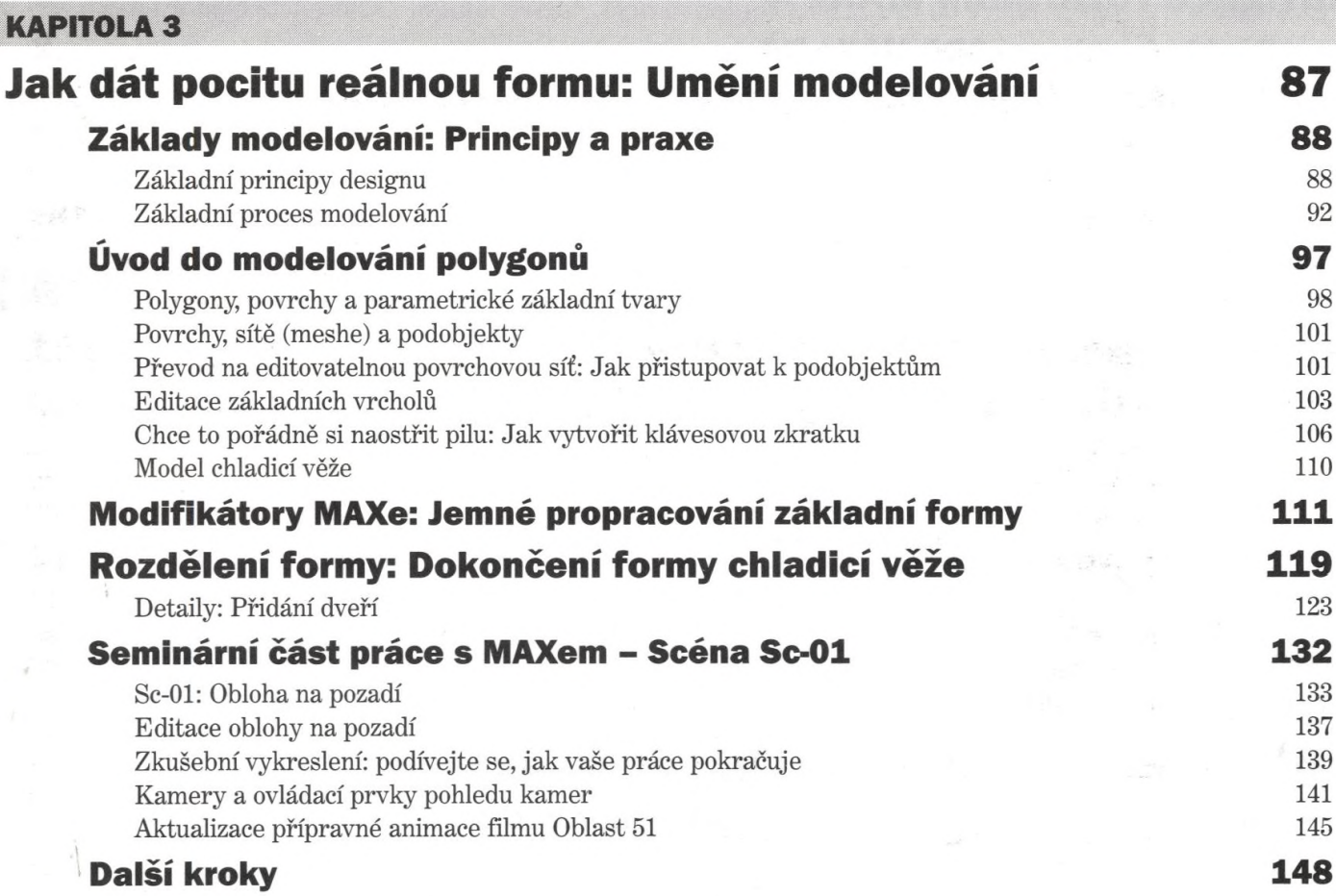

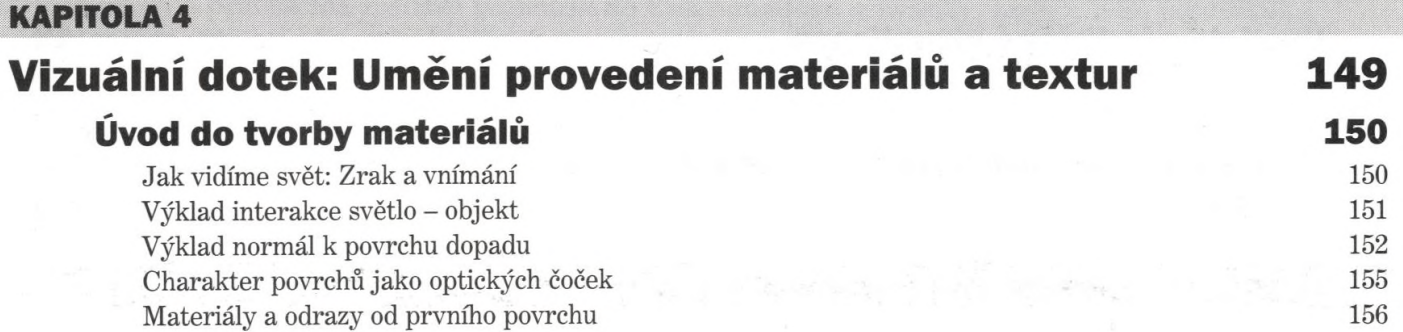

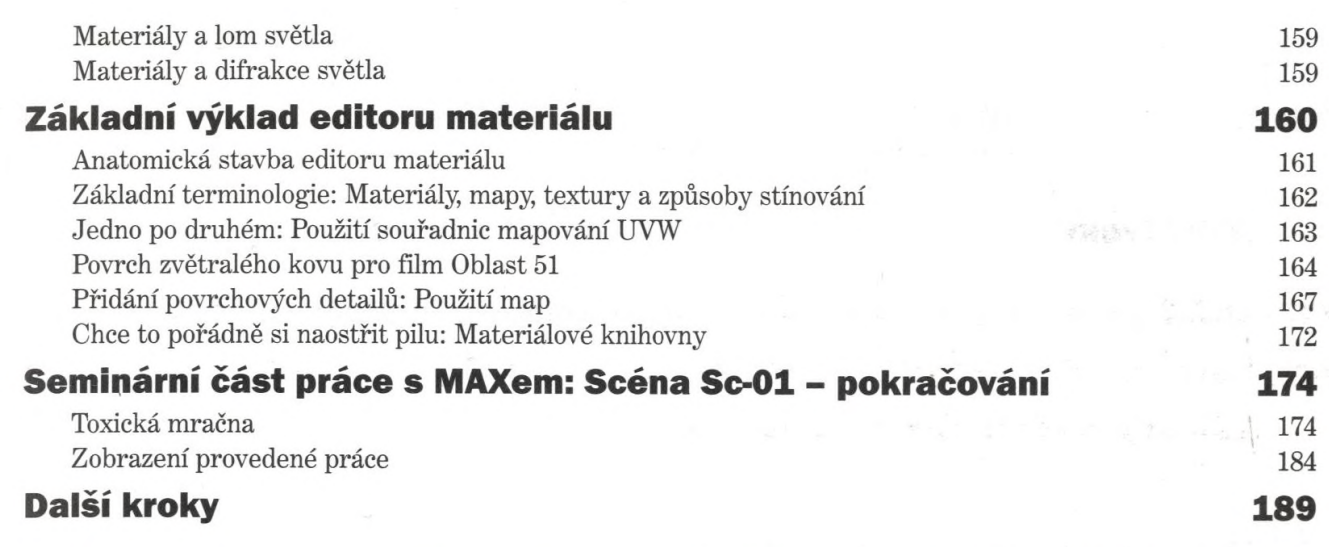

#### **KAPITOLA 5**

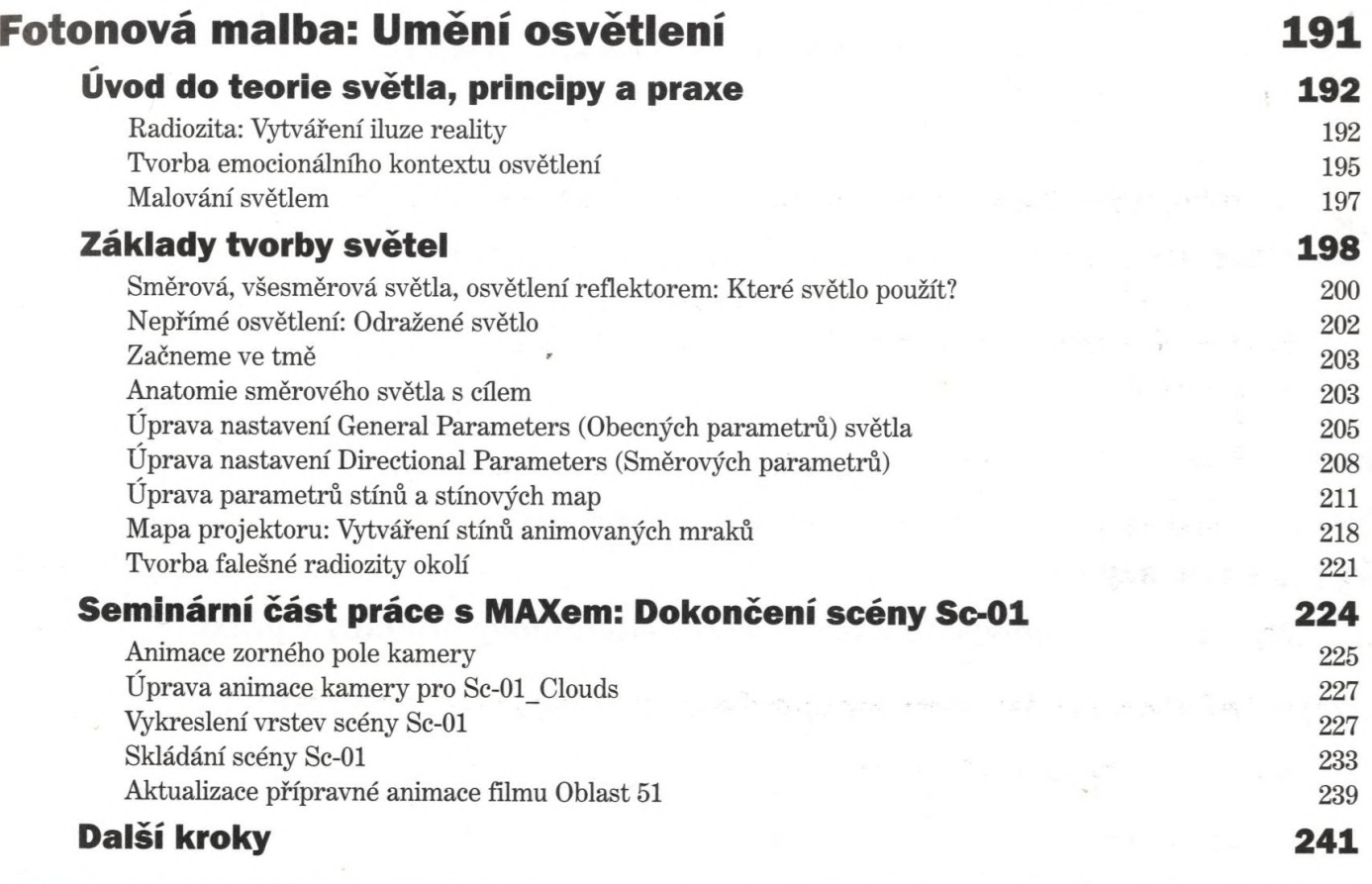

## **BAREVNA PŘÍLOHA 243**

## **3DS MAX® 4**

Uživatelská příručka

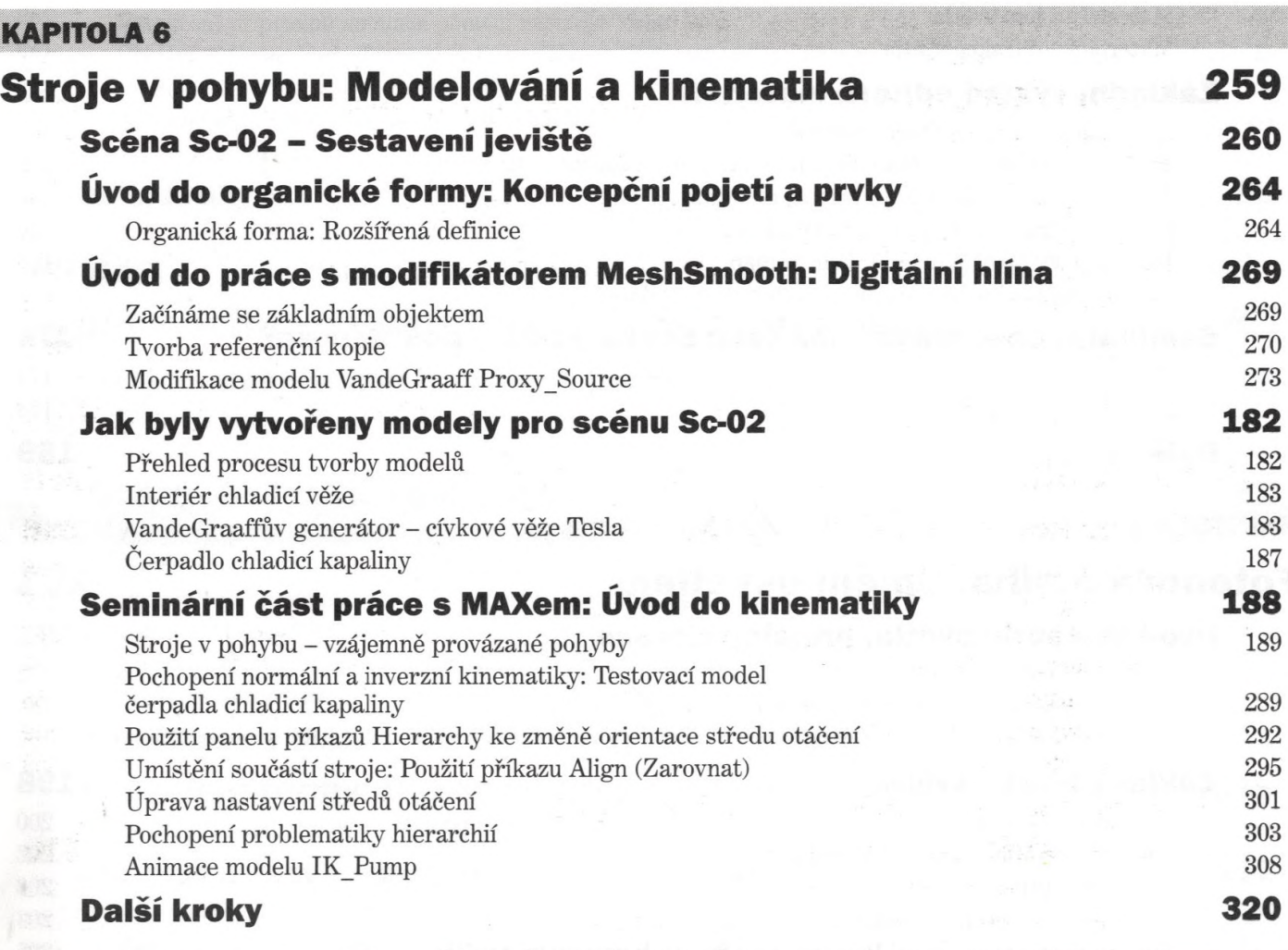

#### **KAPITOLA 7**

## **Tvorba postav a přehled zásad a postupu vytváření animace 323**

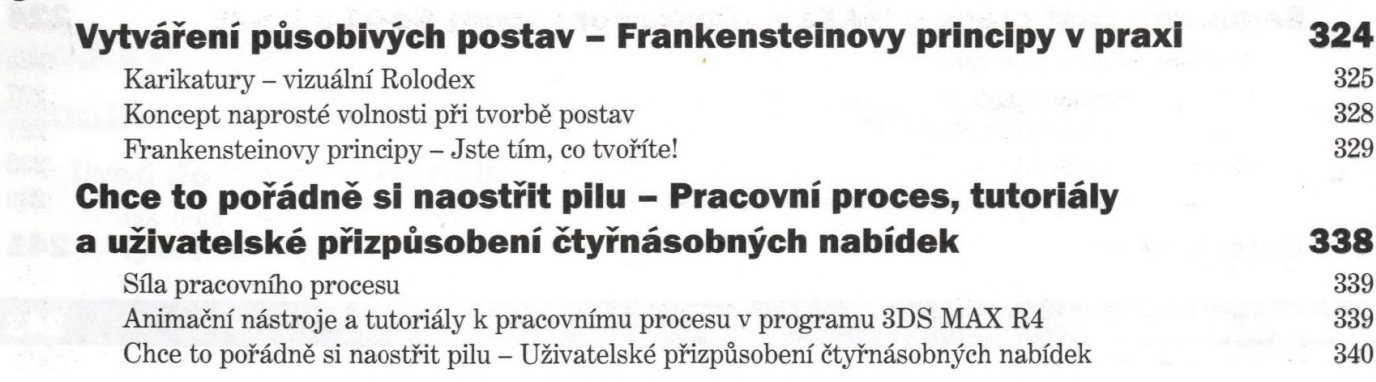

**KAPITOLA 8**

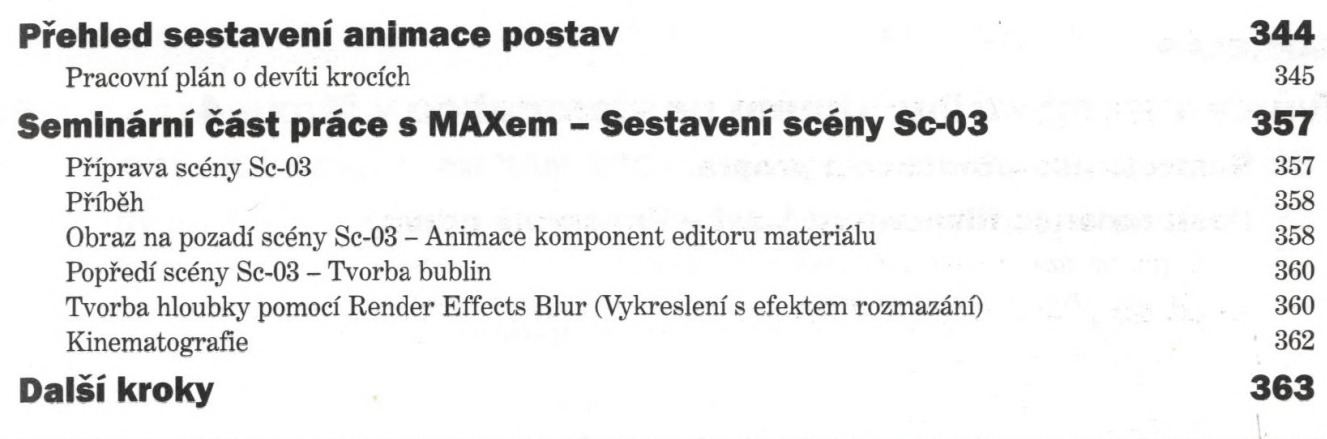

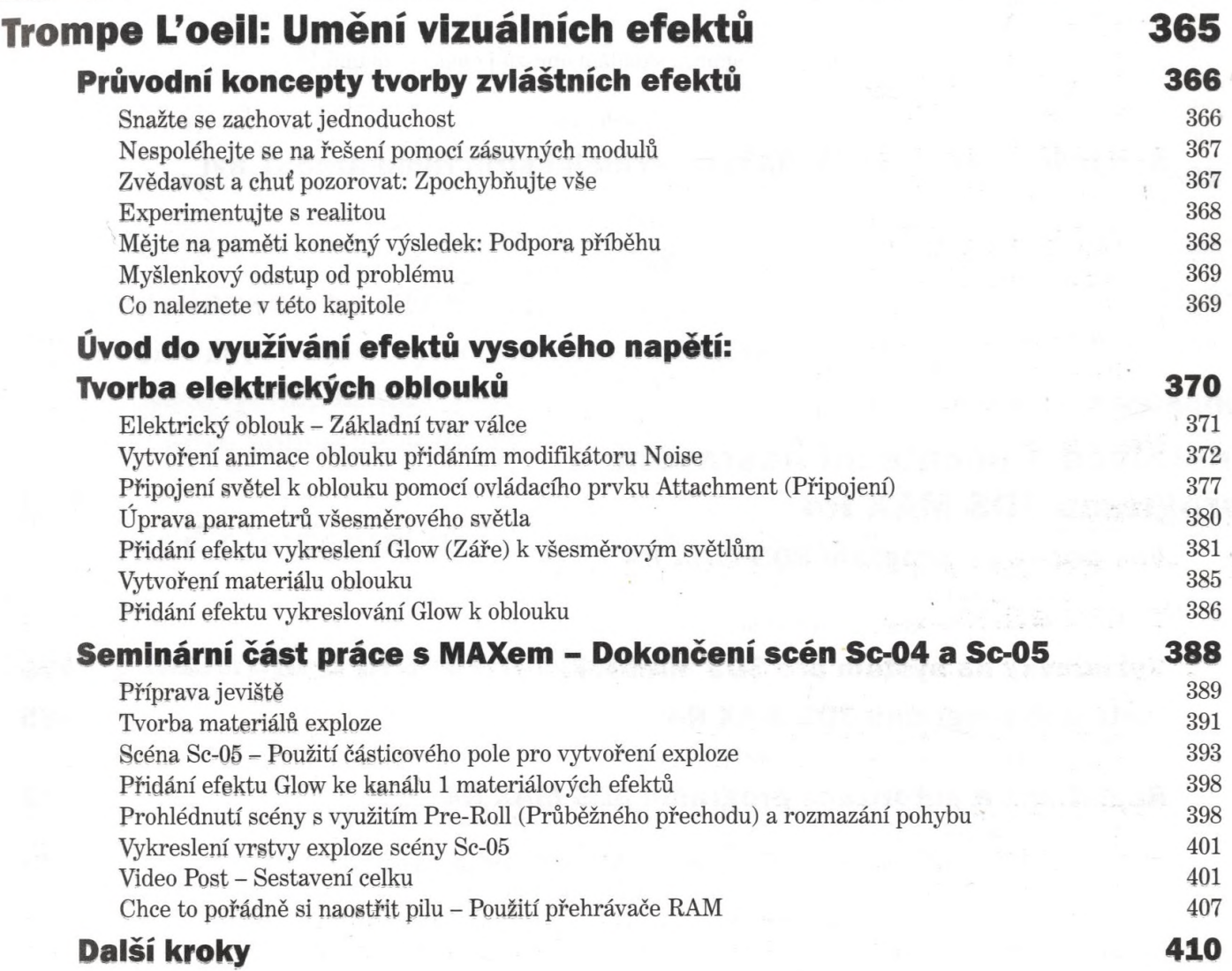

## **3DS MAX® 4**

Uživatelská příručka

### **KAPITOLA 9**

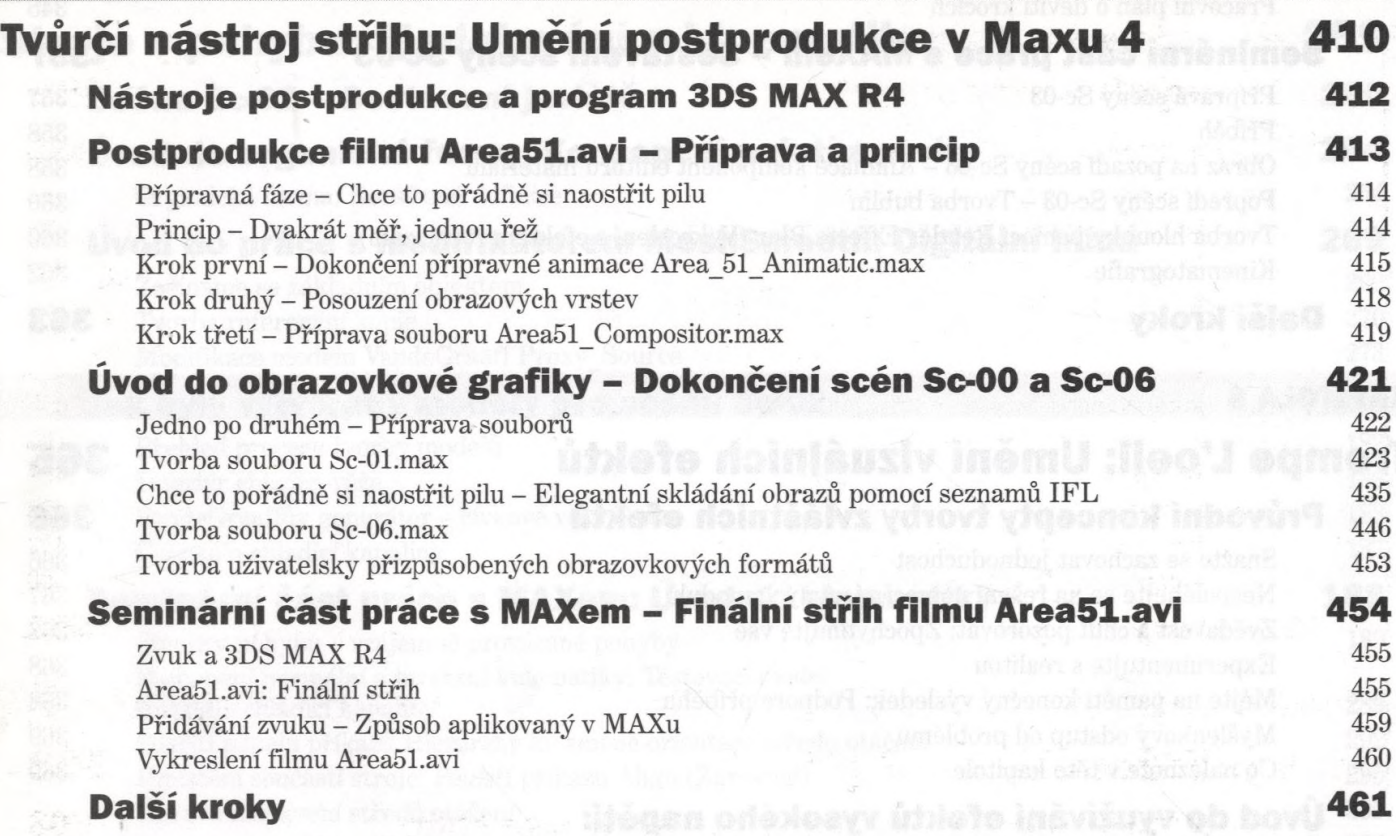

#### **DODATEK A**

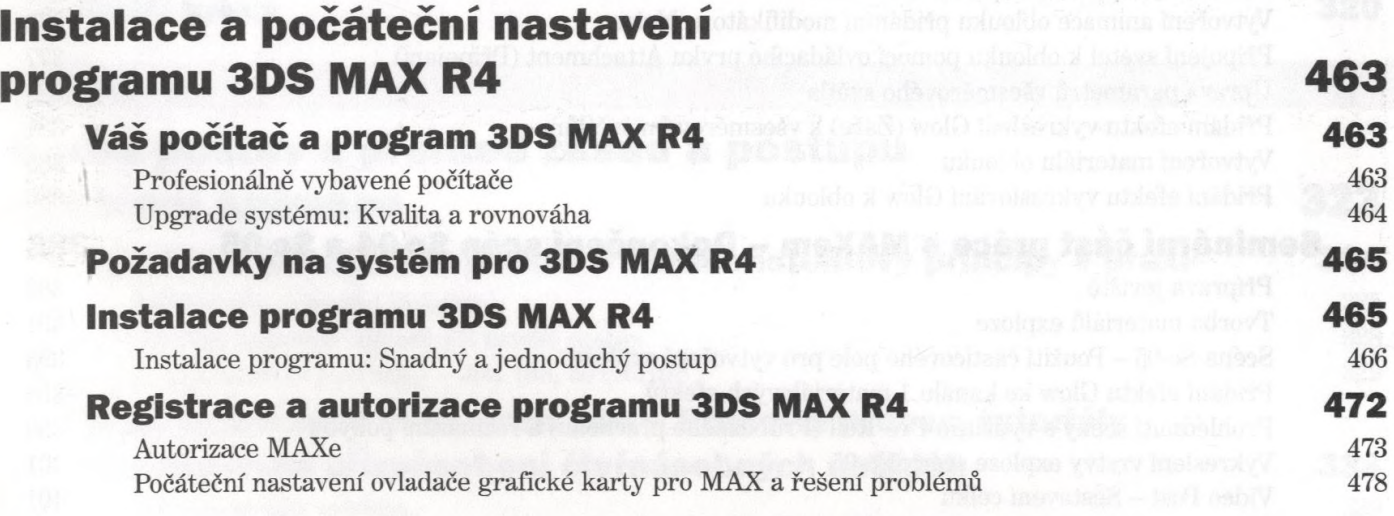

#### **DODATEK** B **Průvodce standardními mapami materiálových komponent 485 Základy problematiky map materiálových komponent 486** Mapy komponenty barvy Ambient (Nepřímého osvětlení) 486 Mapy komponenty barvy Diffuse (Přímého osvětlení) 489 Mapy komponenty barvy Specular (Odlesku) 490 Mapy komponenty Specular Level (Míry odlesků) 491 Mapy komponenty Glossiness (Lesku) 493 Mapy komponenty Self-Illumination (Samoosvětlem) 493 Mapy komponenty Opacity (Neprůhlednosti) 495 Mapa komponenty Filter Color (Barvy filtru) 496 Mapy Bump (Reliéfu) 497 Mapy komponenty Reflection (Odrazu) 498 Mapy komponenty Refraction (Lomu) 499 Mapy komponenty Displacement (Vychýlení) 500 **Další kroky 502 DODATEK C Obsah přiloženého CD-ROM 503 Uspořádání souborů vytvořených pro účely této knihy 503**

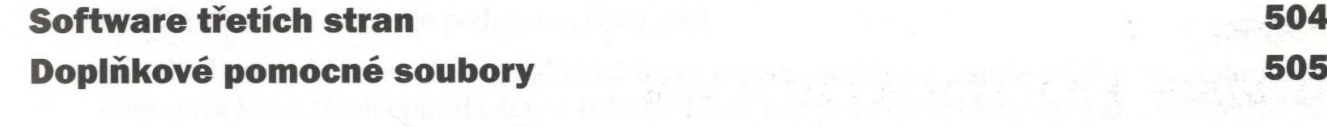

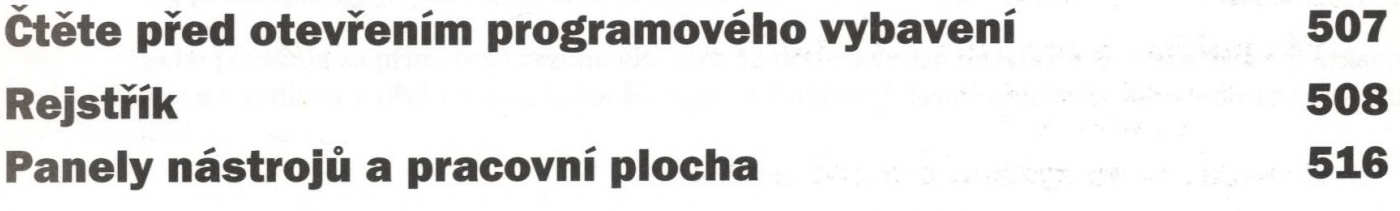